# <span id="page-0-0"></span>Package: ggFishPlots (via r-universe)

September 25, 2024

Type Package

Title Visualise and Calculate Life History Parameters for Fisheries Science using 'ggplot2'

Version 0.3.0

Date 2024-06-26

URL <https://deepwaterimr.github.io/ggFishPlots/>

BugReports <https://github.com/DeepWaterIMR/ggFishPlots/issues>

Description Contains functions to create life history parameter plots from raw data. The plots are created using 'ggplot2', and calculations done using the 'tidyverse' collection of packages. The package contains references to FishBase (Froese R., Pauly D., 2023) <<https://www.fishbase.se/>>.

**Depends** R  $(>= 3.5.0)$ , ggplot2

Imports dplyr, tibble, tidyr, ggridges, fishmethods, broom, rlang, tidyselect, magrittr, ggrepel, scales, purrr

Suggests knitr, rmarkdown

License GPL-3

Encoding UTF-8

RoxygenNote 7.3.1

NeedsCompilation no

Author Mikko Vihtakari [aut, cre] (Institute of Marine Research, <<https://orcid.org/0000-0003-0371-4319>>)

Maintainer Mikko Vihtakari <mikko.vihtakari@hi.no>

Repository CRAN

Date/Publication 2024-06-26 10:20:02 UTC

# <span id="page-1-0"></span>**Contents**

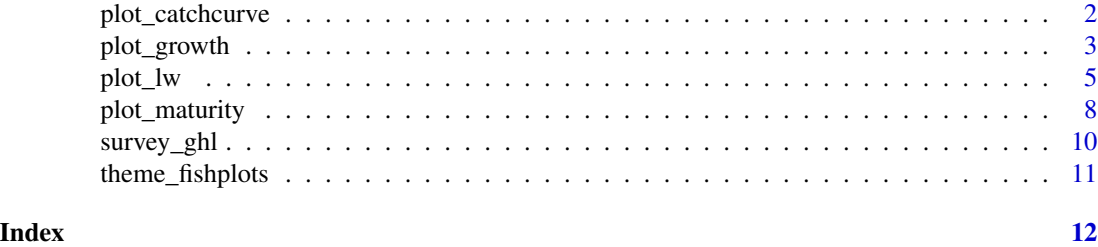

plot\_catchcurve *Plot catch curve*

# Description

Plot a catch curve to estimate instantaneous total mortality (Z) using age data

# Usage

```
plot_catchcurve(
 dt,
  age = "age",sex = "sex",time = NULL,
  age.range = NULL,
  female.sex = "F",
 male.setx = "M",split.by.sex = FALSE,
 base_size = 8,
 legend.position = "bottom"
\mathcal{L}
```
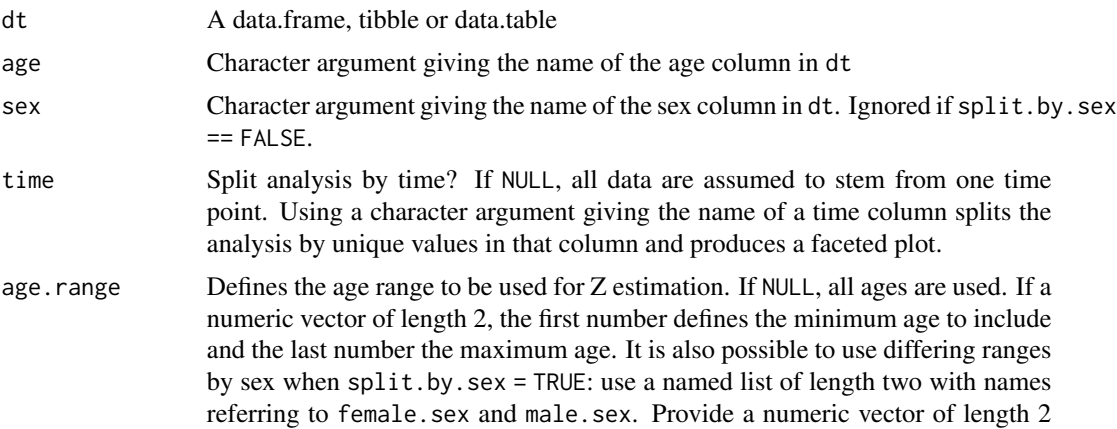

# <span id="page-2-0"></span>plot\_growth 3

to each element (first number defining the minimum age to include and the last number the maximum age). See Examples.

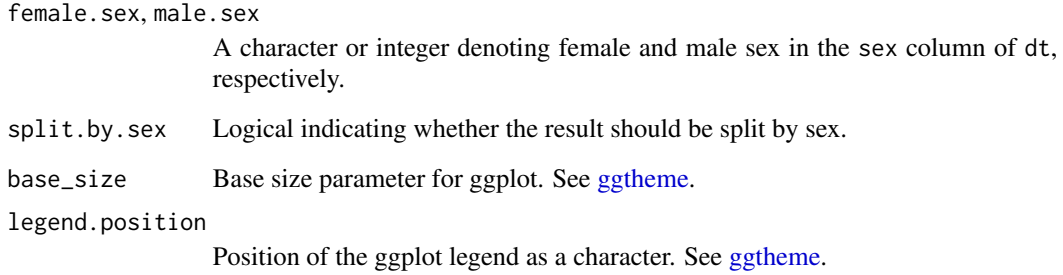

# Details

Calculates and plots the basic log-linearized catch curve to estimate instantaneous mortality. See e.g. [Ogle \(2013\).](https://www.fishbase.se/manual/english/FishBaseThe_LENGTH_WEIGHT_Table.htm)

# Author(s)

Mikko Vihtakari // Institute of Marine Research.

# Examples

```
# Catch curve including all ages
data(survey_ghl)
plot_catchcurve(survey_ghl)
# Specific ages
plot_catchcurve(survey_ghl, age.range = c(10,26))
# Split by sex
plot_catchcurve(survey_ghl, age.range = c(10,26), split.by.sex = TRUE)
# Split by sex, separate age.range
plot_catchcurve(survey_ghl,
age.range = list("F" = c(13, 26), "M" = c(10, 26)),split.by.sex = TRUE)
```
plot\_growth *Plot age-length relationships and growth curves*

# Description

Plot age-length relationships and growth curves

# Usage

```
plot_growth(
  dt,
  length = "length",
 age = "age",sex = "sex",female.sex = "F",
 male.setx = "M",length.unit = "cm",split.by.sex = FALSE,
  growth.model = 1,
  force.zero.group.length = NA,
  force.zero.group.strength = 10,
  force.zero.group.cv = 0,
  show.Linf = TRUE,
 boxplot = TRUE,
 base_size = 8,
 legend.position = "bottom"
\mathcal{L}
```
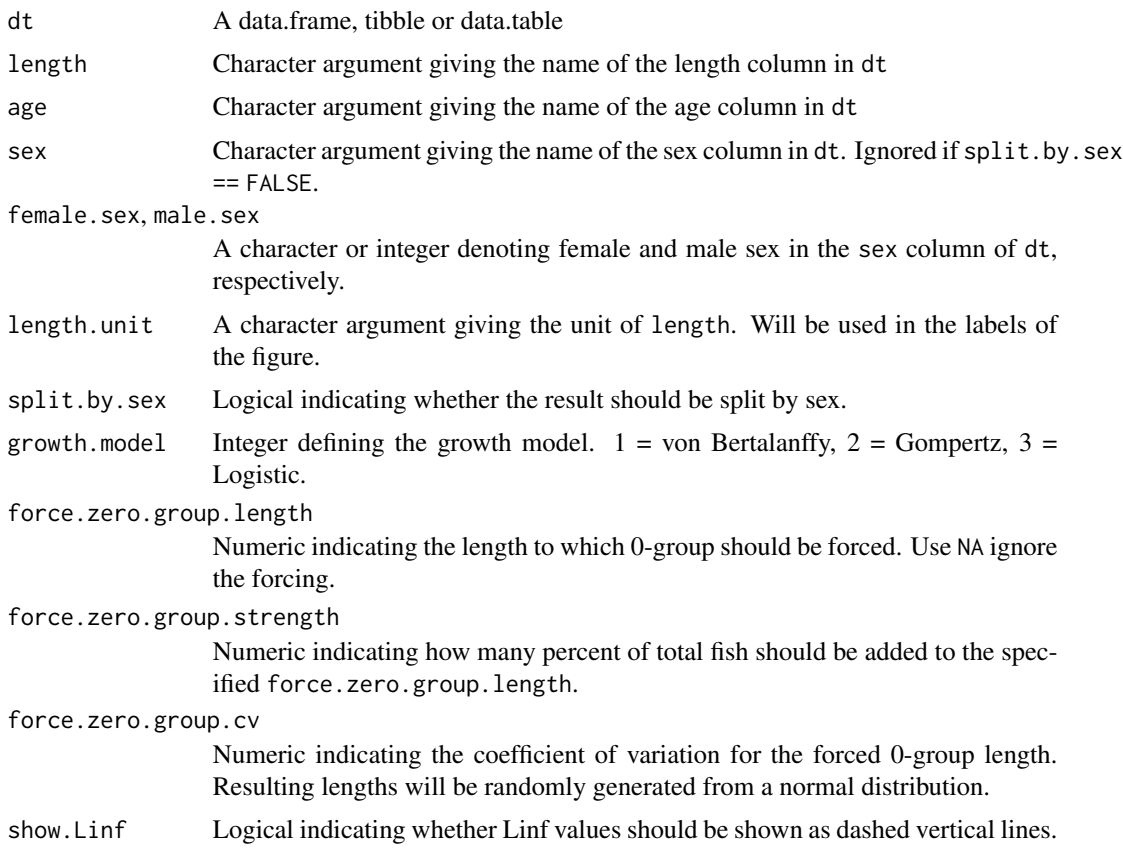

## <span id="page-4-0"></span>plot\_lw 5

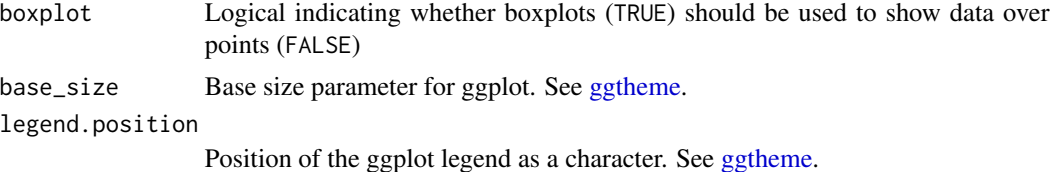

# Details

Uses the fishmethods::growth function to calculate the growth curves. Zero group length can be forced to the growth functions using the force.zero.group.\*parameters.

# Value

A list containing the plot, text for Rmarkdown and Shiny applications, and estimated parameters (params).

# Author(s)

Mikko Vihtakari // Institute of Marine Research.

# Examples

```
# Simple plot. Note that a list is returned.
data(survey_ghl)
plot_growth(survey_ghl, length = "length", age = "age")
# Split by sex
plot_growth(survey_ghl, split.by.sex = TRUE)$plot
# Data as points. Forcing zero group to 10 cm
plot_growth(survey_ghl, force.zero.group.length = 10, boxplot = FALSE)$plot
```
plot\_lw *Plot length-weight relationships*

#### Description

Plots length-weight relationship for a species and calculates the a and b coefficients used in lengthweight conversions.

# Usage

```
plot_lw(
  dt,
  length = "length",
  weight = "weight",
  sex = "sex",female.sex = "F",
```

```
male.setx = "M",length.unit = "cm",
 weight.unit = "kg",split.by.sex = FALSE,
  xlab = "Total length",
 ylab = "Weight",
 use.nls = FALSE,
  init.a = NULL,
  init.b = NULL,log \cdot axes = FALSE,outlier.percentile = NULL,
  annotate.coefficients = FALSE,
  correct.units = FALSE,
 base_size = 8,
  legend.position = "bottom",
 point.size = 0.5,
  verbose = TRUE
\mathcal{L}
```
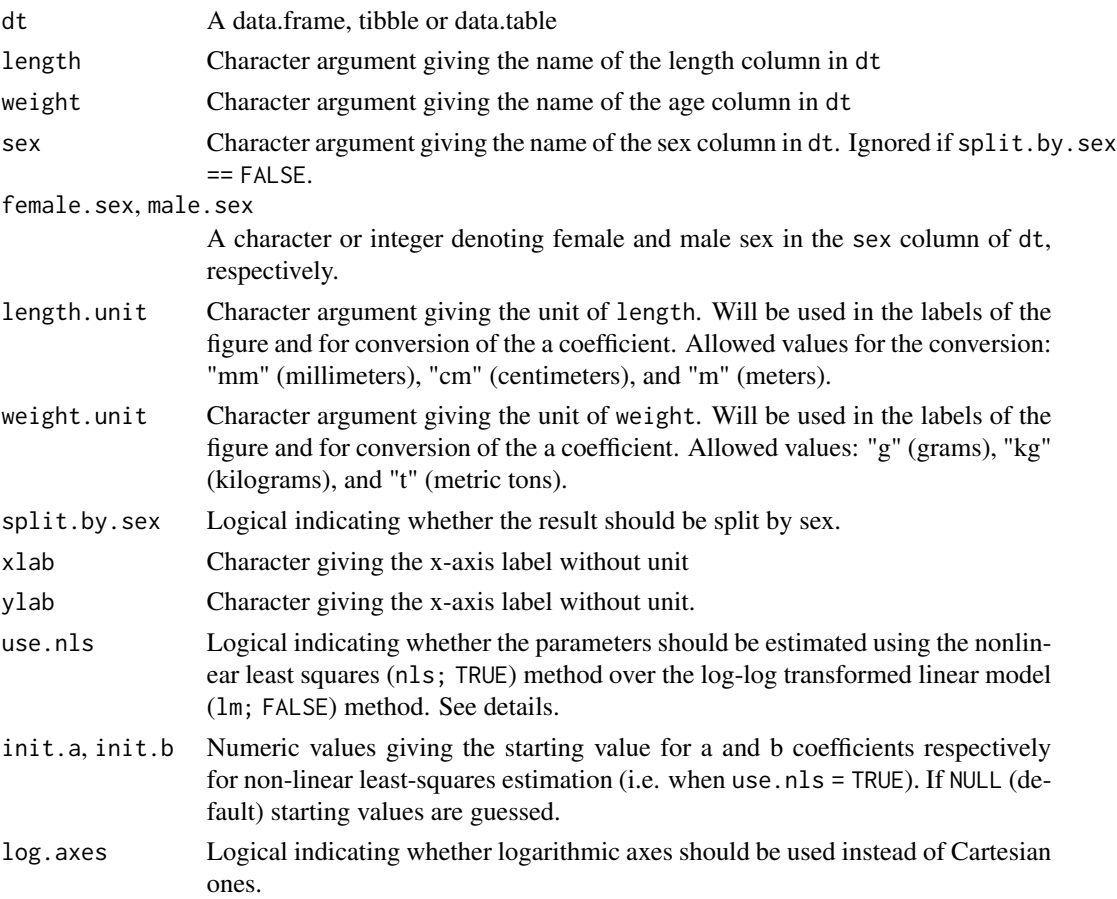

## <span id="page-6-0"></span>plot\_lw the contract of the contract of the contract of the contract of the contract of the contract of the contract of the contract of the contract of the contract of the contract of the contract of the contract of the co

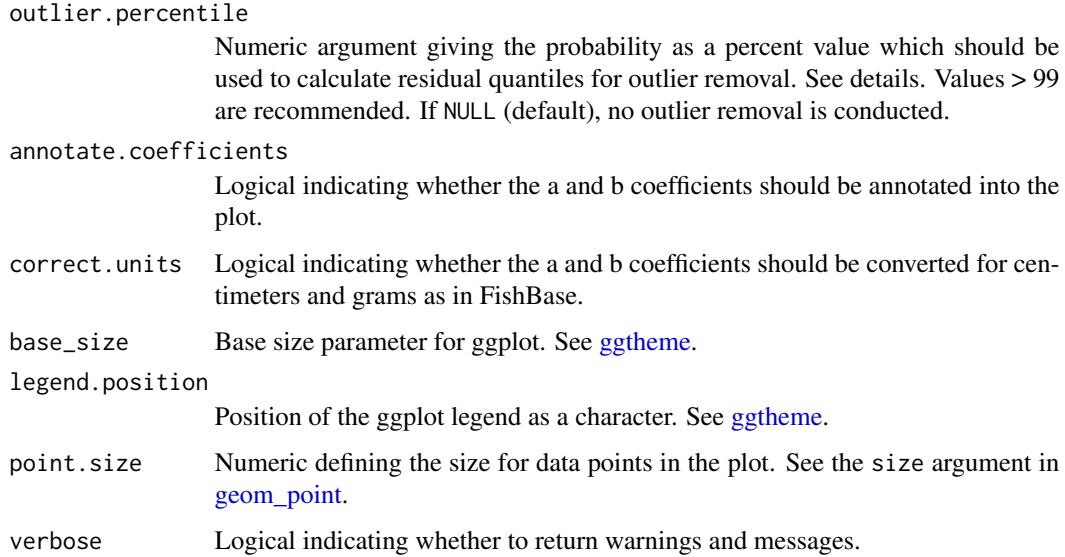

# Details

The function estimates the a and b coefficients of the length weight relationship,  $weight = a \times$ length<sup>b</sup>, and plots the data. The model can be fitted either using the standard log(weight) ~ log(length) regression [\(lm;](#page-0-0) default) or nonlinear least squares [\(nls\)](#page-0-0) method. The nls method often manages to fit steeper slopes making the b parameter higher and the a parameter lower than the linear [lm](#page-0-0) method. This tends to lead to visually more pleasing fits at high lengths and weights.

The a and b coefficients are dependent on the units of length and weight. In models, the length and weight units should often match those of the data going into the model, while in comparisons with FishBase, the units of length and weight should be centimeters and grams, respectively. If the units are wrong, the intercept, a, will be off the FishBase scale by orders of magnitude (see [FishBase\)](https://www.fishbase.se/manual/english/FishBaseThe_LENGTH_WEIGHT_Table.htm). The correct.units can be used to correct the data units to the FishBase standard (cm and g). The function also returns a warning when the returned parameters are not within expected bounds for cm and g estimation. It is recommended to compare the a and b coefficients with those in FishBase for the species as a quality assurance.

The outlier. percentile argument enables quick removal of troublesome outliers from the model estimation. The argument is defined as percentile probabilities and used to calculate quantile for absolute residual values from logarithmic regression to identify outliers (*outlier* =  $|r| > Pr[|r| >$  $outlier. percentile/100$ ). These outliers are then removed from model dataset but plotted using crosses in the ggplot output. See Examples.

# Value

A list with three elements: a ggplot object containing the plot, text giving the central statistics that can be pasted to Markdown, and the model parameters (params).

## Author(s)

Mikko Vihtakari // Institute of Marine Research.

# Examples

```
data(survey_ghl)
# Simple plot
plot_lw(survey_ghl, length = "length", weight = "weight")
# nls
plot_lw(survey_ghl, use.nls = TRUE)
# Split by sex, annotate coefficients
plot_lw(survey_ghl, split.by.sex = TRUE, annotate.coefficients = TRUE)$plot
# Outlier removal
plot_lw(survey_ghl, outlier.percentile = 99)
```
plot\_maturity *Plot maturity ogive*

# Description

Plots an estimate of length or age at 50% mature for a dataset

# Usage

```
plot_maturity(
  dt,
  length = "length",
 maturity = "maturity",
  sex = "sex",split.by.sex = FALSE,
  female.sex = "F",
  male.sex = "M",
  length.out = "cm",length.bin.width = 2,bootstrap.n = NA,
  force.zero.group.length = NA,
  force.zero.group.strength = NA,
  force.zero.group.n = NA,
  force.zero.group.cv = 0,
  xlab = "Total length",
  base_size = 8,
  legend.position = "bottom",
  ...
)
```
<span id="page-7-0"></span>

# <span id="page-8-0"></span>plot\_maturity 9

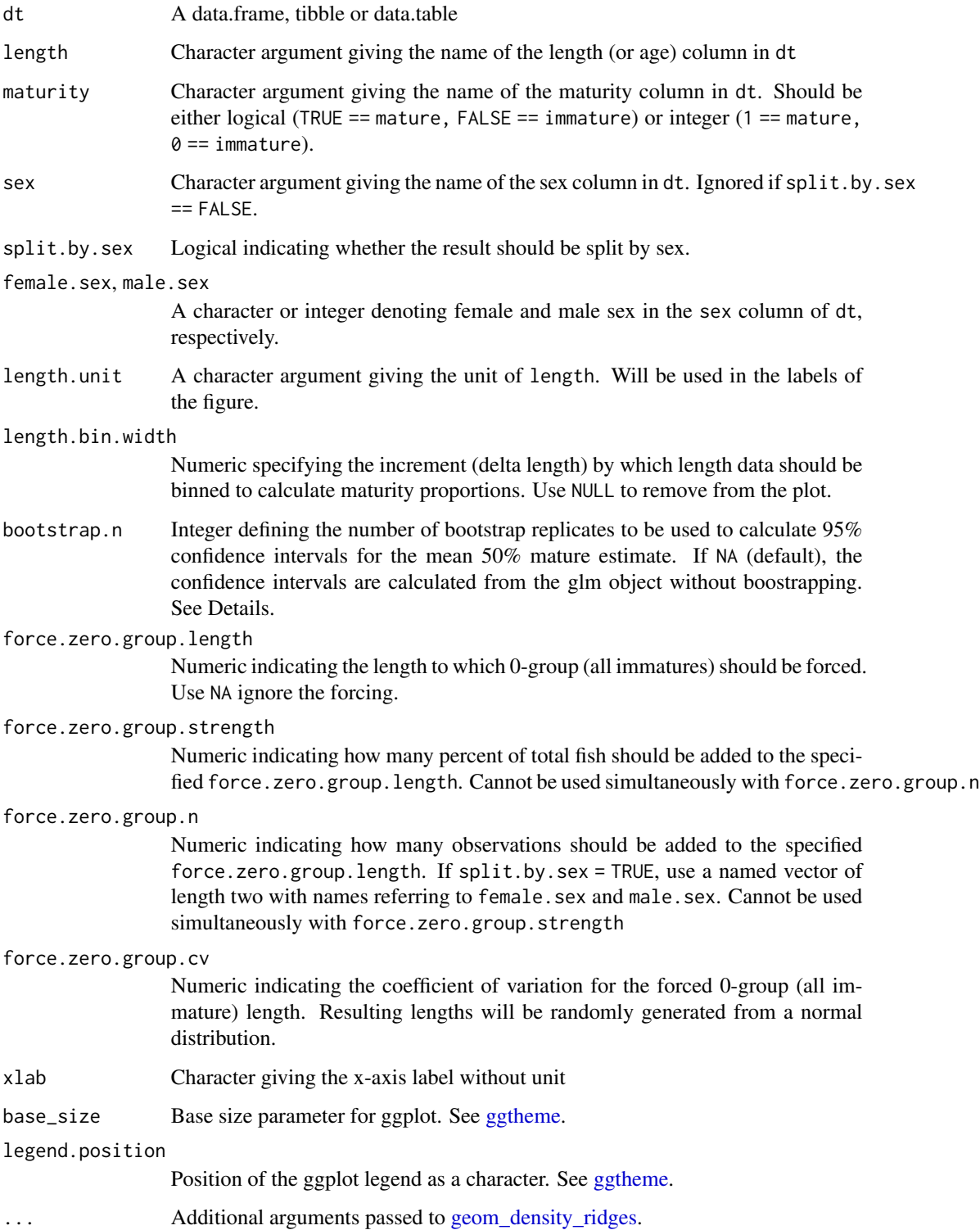

# <span id="page-9-0"></span>Details

The 95% confidence intervals for the mean 50% mature estimate are calculated using the [glm](#page-0-0) function by default. This routine might not be optimal when zero group fish are added. Hence, the function contains an option to bootstrap confidence intervals using *the same number of data than observations* (i.e. excluding the added data from the number of randomly resampled rows). Adding an integer to the bootstrap.n argument turns on this feature. Note that the confidence intervals calculated this way tend to be narrower than the glm() confidence intervals.

# Value

Returns a ggplot2 or tibble depending on the plot argument showing the maturity ogives.

## Author(s)

Mikko Vihtakari // Institute of Marine Research.

# Examples

```
# Simple L50 plot
data(survey_ghl)
plot_maturity(survey_ghl, length = "length", maturity = "maturity")
# Bootstrapped CIs are narrower than the glm ones
plot_maturity(survey_ghl, bootstrap.n = 10)
# A50 plot, split by sex
plot_maturity(survey_ghl, length = "age", length.unit = "years",
xlab = "Age", length.bin.width = 1, split.by.sex = TRUE)$plot
# Add juveniles
plot_maturity(survey_ghl, length = "age", length.unit = "years",
xlab = "Age", length.bin.width = 1, split.by.sex = TRUE,
force.zero.group.length = 0,
force.zero.group.strength = 100)$plot
```
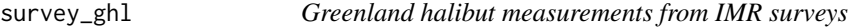

# Description

Greenland halibut measurements from IMR surveys

# Usage

data(survey\_ghl)

# <span id="page-10-0"></span>theme\_fishplots 11

# Format

A dataframe

# Details

Contains length, weight, age, sex and maturity measurements of Greenland halibut acquired on various surveys.

# Source

Institute of Marine Research (<https://www.hi.no/hi>)

theme\_fishplots *A ggplot2 theme for the ggFishPlots package*

# Description

A ggplot2 theme for the ggFishPlots package

# Usage

```
theme_fishplots(..., grid.col, grid.size)
```
# Arguments

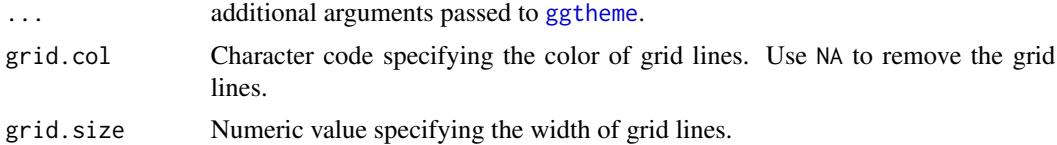

# Value

A ggplot2 theme layer.

# <span id="page-11-0"></span>Index

∗ customize shapefiles theme\_fishplots, [11](#page-10-0) ∗ datasets survey\_ghl, [10](#page-9-0) geom\_density\_ridges, *[9](#page-8-0)* geom\_point, *[7](#page-6-0)* ggtheme, *[3](#page-2-0)*, *[5](#page-4-0)*, *[7](#page-6-0)*, *[9](#page-8-0)*, *[11](#page-10-0)* glm, *[10](#page-9-0)* lm, *[7](#page-6-0)* nls, *[7](#page-6-0)*

plot\_catchcurve, [2](#page-1-0) plot\_growth, [3](#page-2-0) plot\_lw, [5](#page-4-0) plot\_maturity, [8](#page-7-0)

survey\_ghl, [10](#page-9-0)

theme\_fishplots, [11](#page-10-0)